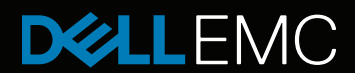

#### NOTICE TECHNIQUE - T140

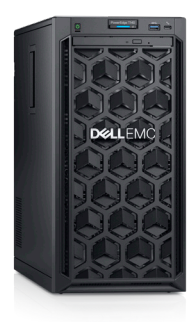

# POWEREDGE T140

# Concentrez-vous sur votre entreprise, nous nous occupons de l'IT

Le PowerEdge T140 est le serveur à un socket d'entrée de gamme simple à utiliser, sûr et pratique pour votre entreprise en pleine croissance.

### Simplifiez l'IT

Le PowerEdge T140 de Dell EMC est facile à configurer et à utiliser, ce qui vous permet de vous concentrer sur votre entreprise. Le PowerEdge T140 vous permet de travailler efficacement sur vos applications métiers de tous les jours. Le PowerEdge T140 peut également être utilisé facilement dans divers endroits grâce à une efficacité thermique de 14G améliorée et une acoustique silencieuse. Le PowerEdge T140 vous permet de travailler efficacement sur vos applications métiers de tous les jours comme l'archivage et l'impression, la messagerie et les points de vente.

- Travaillez plus efficacement grâce à des performances améliorées avec 50 % de cœurs en plus avec les processeurs Intel® Xeon® E-2100, une augmentation de 11 % de la vitesse de la mémoire et 20 % de voies PCIe en plus.<sup>1</sup>
- Profitez d'une configuration jusqu'à 66 % plus rapide avec notre suite de services ProDeploy.<sup>2</sup>
- Travaillez dans des plages de température et d'humidité de fonctionnement plus larges avec le matériel compatible Fresh Air 2.0.

#### Gestion système intuitive et automatisation intelligente

Des serveurs PowerEdge avec iDRAC intégré avec Lifecycle Controller fournissent une gestion sans agent dès l'installation, pour une automatisation intelligente des tâches courantes. Le T140 est facile à gérer, ce qui libère du temps pour les priorités métiers.

- Simplifiez la gestion avec la nouvelle console OpenManage Enterprise, qui propose des rapports personnalisés et une fonction de découverte automatique.
- Résolvez les problèmes avec moins d'effort IT en utilisant la technologie automatisée proactive et prédictive ProSupport Plus et SupportAssist.

#### Protégez vos données

Chaque serveur PowerEdge comprend une architecture cyber-résiliente, pour intégrer la sécurité dans l'ensemble du cycle de vie du serveur. Le T140 utilise ces nouvelles fonctions de sécurité : vous pouvez ainsi fournir en toute confiance et sécurité les

bonnes données à vos clients. Dell EMC prend en compte chaque partie de la sécurité du système, de la conception à la fin de vie, pour garantir la fiabilité et fournir des serveurs sécurisés, sans souci.

- Protégez vos données en toute sécurité en les sauvegardant automatiquement avec le RAID logiciel.
- La sécurité de vos données est assurée grâce à des micrologiciels signés de manière chiffrée et à un démarrage sécurisé.
- Protégez votre serveur contre les modifications malveillantes avec le mode verrouillage d'iDRAC9 Enterprise Server.
- Vous pouvez effacer toutes les données inscrites sur des supports de stockage de manière rapide et sécurisée, grâce à System Erase.

## **PowerEdge T140**

- Performances améliorées avec 50 % de cœurs en plus
- Augmentation de 11 % de la vitesse de la mémoire
- Protégez votre serveur contre les modifications malveillantes avec le mode verrouillage d'iDRAC9 Enterprise Server

1 D'après des analyses internes réalisées par Dell EMC comparant le T140 à la génération précédente. Septembre 2018.

2 D'après un rapport de test de Principled Technologies daté de novembre 2017, réalisé à la demande de Dell EMC, comparant le déploiement en interne par rapport au service de déploiement Dell EMC ProDeploy for Enterprise pour les serveurs Dell PowerEdge R730, Dell Storage SC9000 et SC420 et les composants de mise en réseau. Les résultats réels peuvent varier.

### PowerEdge T140

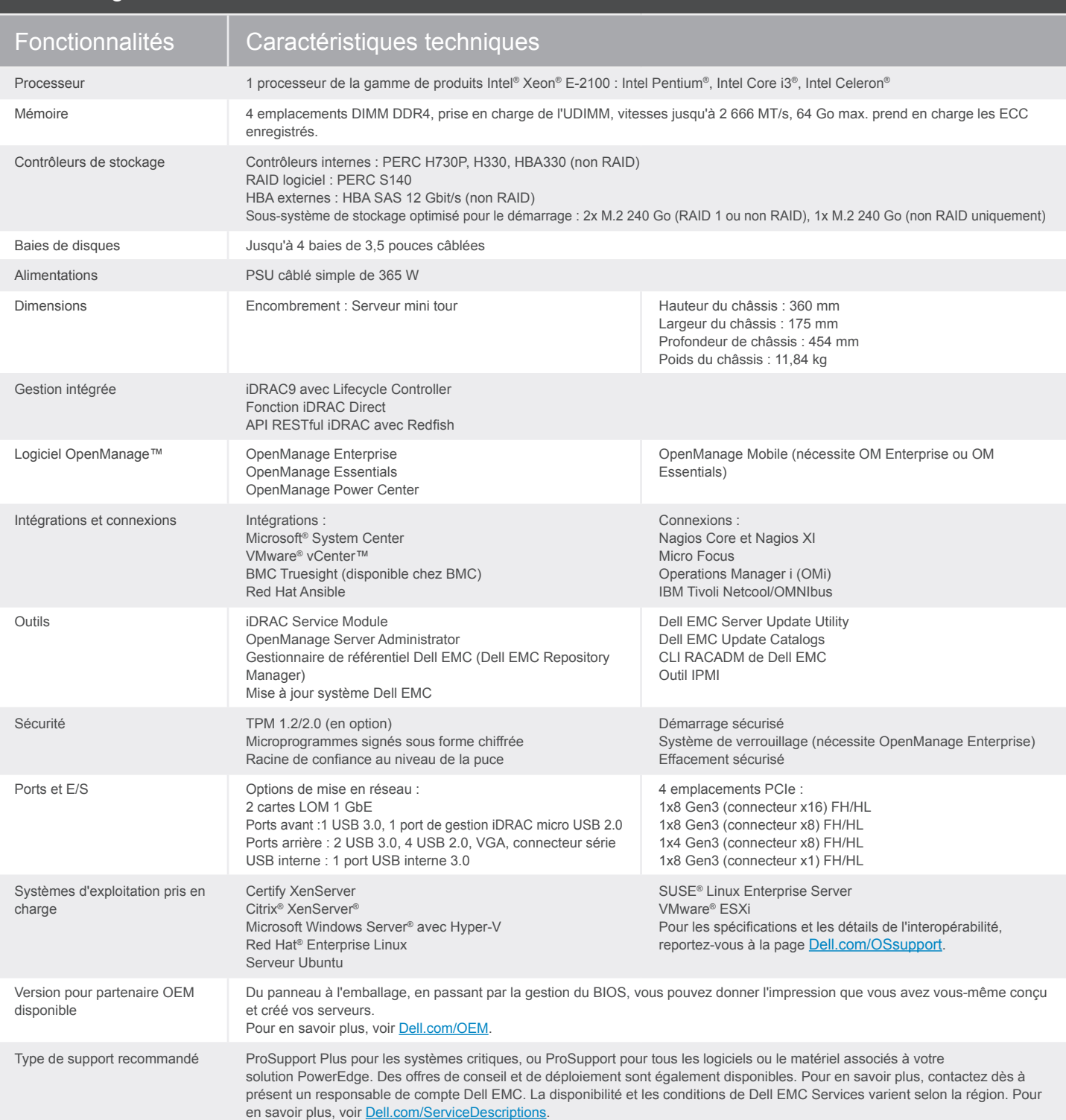

#### Pour en savoir plus, consultez la page [DellEMC.com/fr/PowerEdge](https://www.dellemc.com/fr-fr/servers/index.htm#scroll=off)

#### Solutions technologiques de bout en bout

Réduisez la complexité IT, les coûts et les inefficacités en profitant de solutions IT et d'entreprise plus performantes. Vous pouvez compter sur les solutions de bout en bout de Dell EMC pour optimiser vos performances et votre disponibilité. Leader incontesté en matière de serveurs, de stockage et de gestion réseau, Dell Enterprise Solutions and Services fournit des innovations à toutes les échelles. Si vous cherchez à limiter vos dépenses ou à améliorer votre efficacité opérationnelle, Dell Financial Services™ dispose d'un large éventail d'options pour rendre l'acquisition de technologie simple et économique. Pour en savoir plus, contactez un responsable de compte Dell.\*

@2016 Dell, Inc. Tous droits réservés. Dell, le loyo DELL et le badge DELL, PowerEdge et OpenManage sont des marques de Dell inc. D'autres marques ou noms de produits peuvent apparaîte dans<br>le présent document en référence

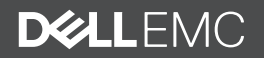